# Data Polygamy: The Many-Many Relationships among **Urban Spatio-Temporal Data Sets**

Fernando Chirigati<sup>1</sup>, Harish Doraiswamy<sup>1</sup>, Theodoros Damoulas<sup>2,3</sup>, Juliana Freire<sup>1</sup>

 $1$ New York University  $2$ The University of Warwick  $3$ Alan Turing Institute

## Urban Data Sets are Polygamous! | Hypothesis Generation

There are multiple interactions between entities of a city. These are captured by the **relationships** between urban data sets.

> *Find relationships between* **Taxi** and **Weather** data sets

*Relationships* Relationship between features

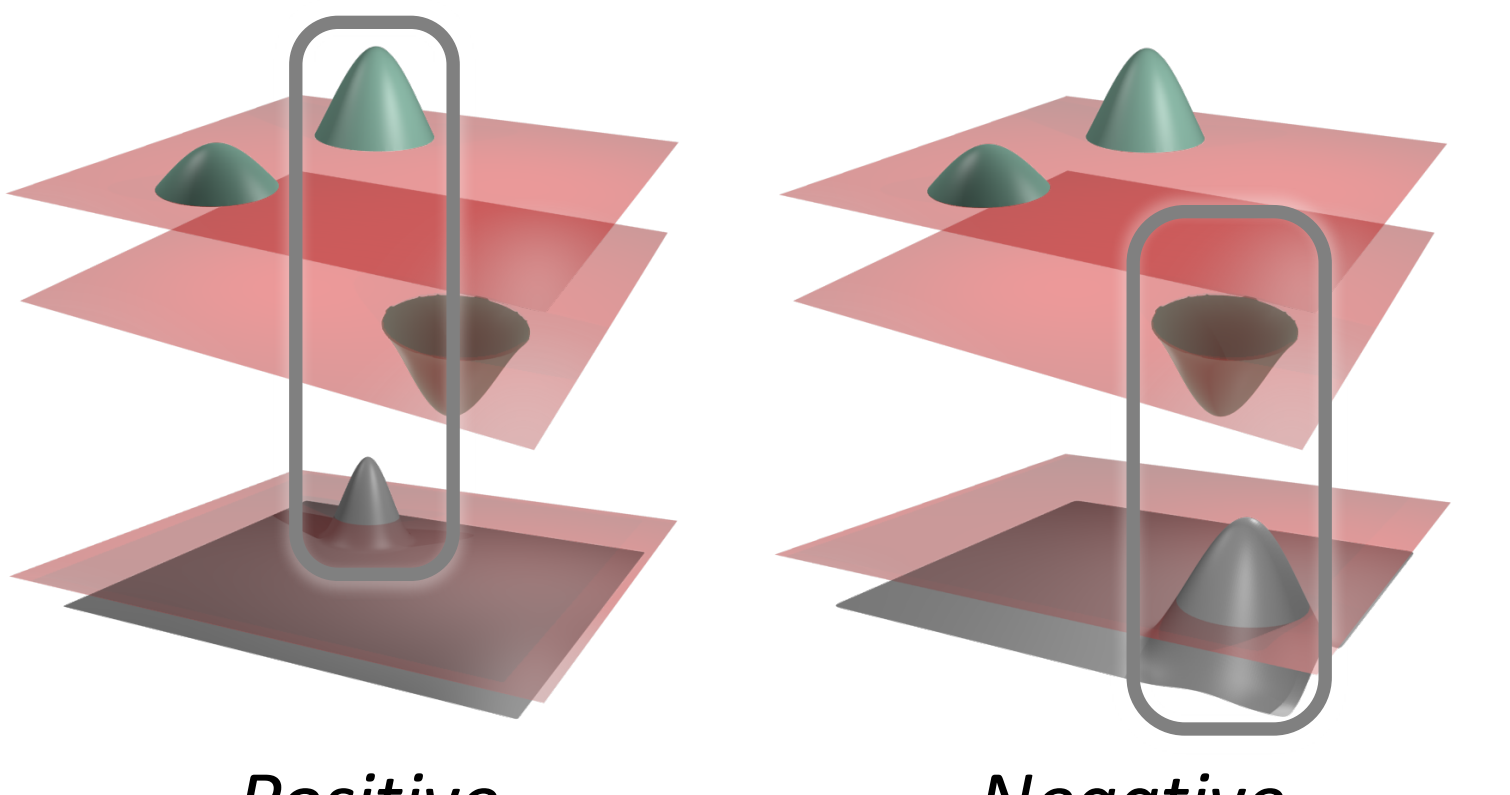

 $\tau =$  $\#p-\#n$ |Σ|

• Relationship Strength  $(\rho)$ How often they are related

- Multiple spatio-temporal resolutions
- Large data sets
- Relationships can be between any of the attributes

**Reduces the number of output** *relationships in around 99%*

- **–** No. taxis × Precipitation
- **+ Taxi fare**  $\times$  **Precipitation**

Weather and Citi Bike

- **+** Snow precipitation  $\times$  Trip duration
- **–** Snow precipitation  $\times$  Active stations

**Weather is the most polygamous** 

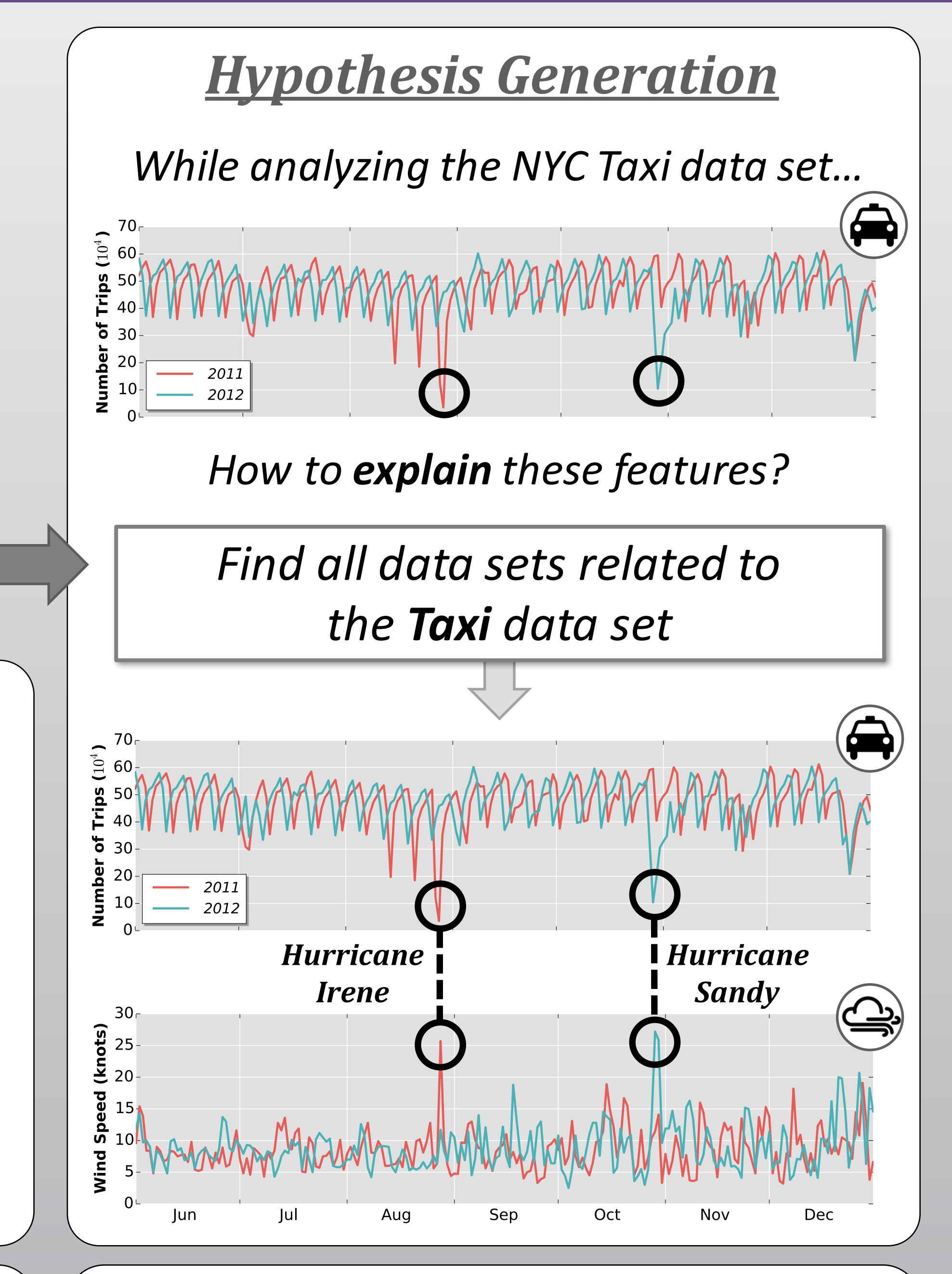

*Relationship Queries*

Find all data sets related to a given data set **D** 

Enable *hypothesis generation* and *hypothesis testing*!

#### *Hypothesis Testing*

*NYC residents often struggle to get a taxi when it is raining.*

Long-standing hypothesis:

- Taxi drivers set an income goal
- They reach goal faster on rainy days

*Can we test such hypothesis? Yes!*

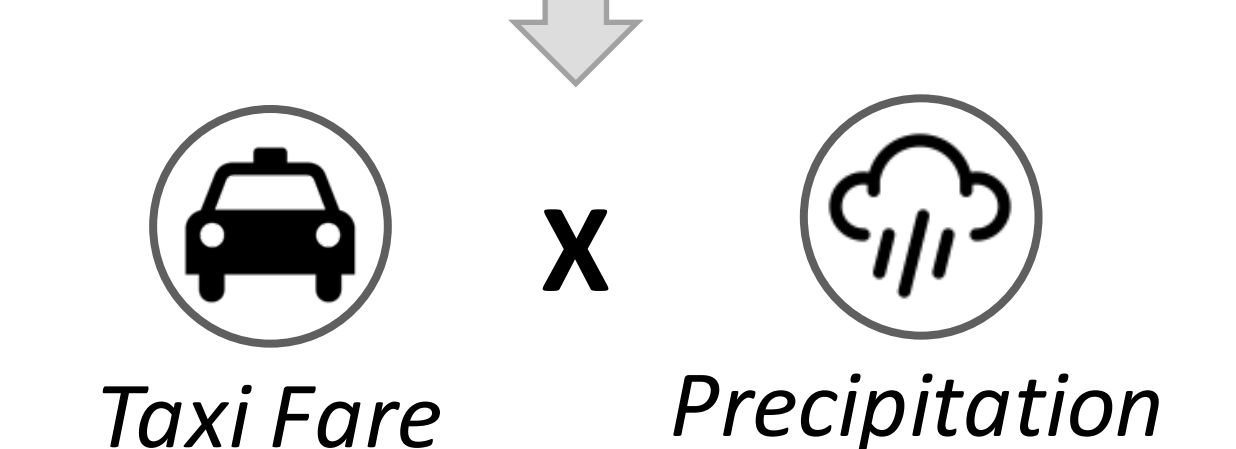

**Challenge 1: How to define a data set relationship?** 

#### *Our Approach: Computational Topology*

*2) Identifying and Computing Topological Features*

Neighborhoods of critical points

*1) Modeling the Data as a Terrain*

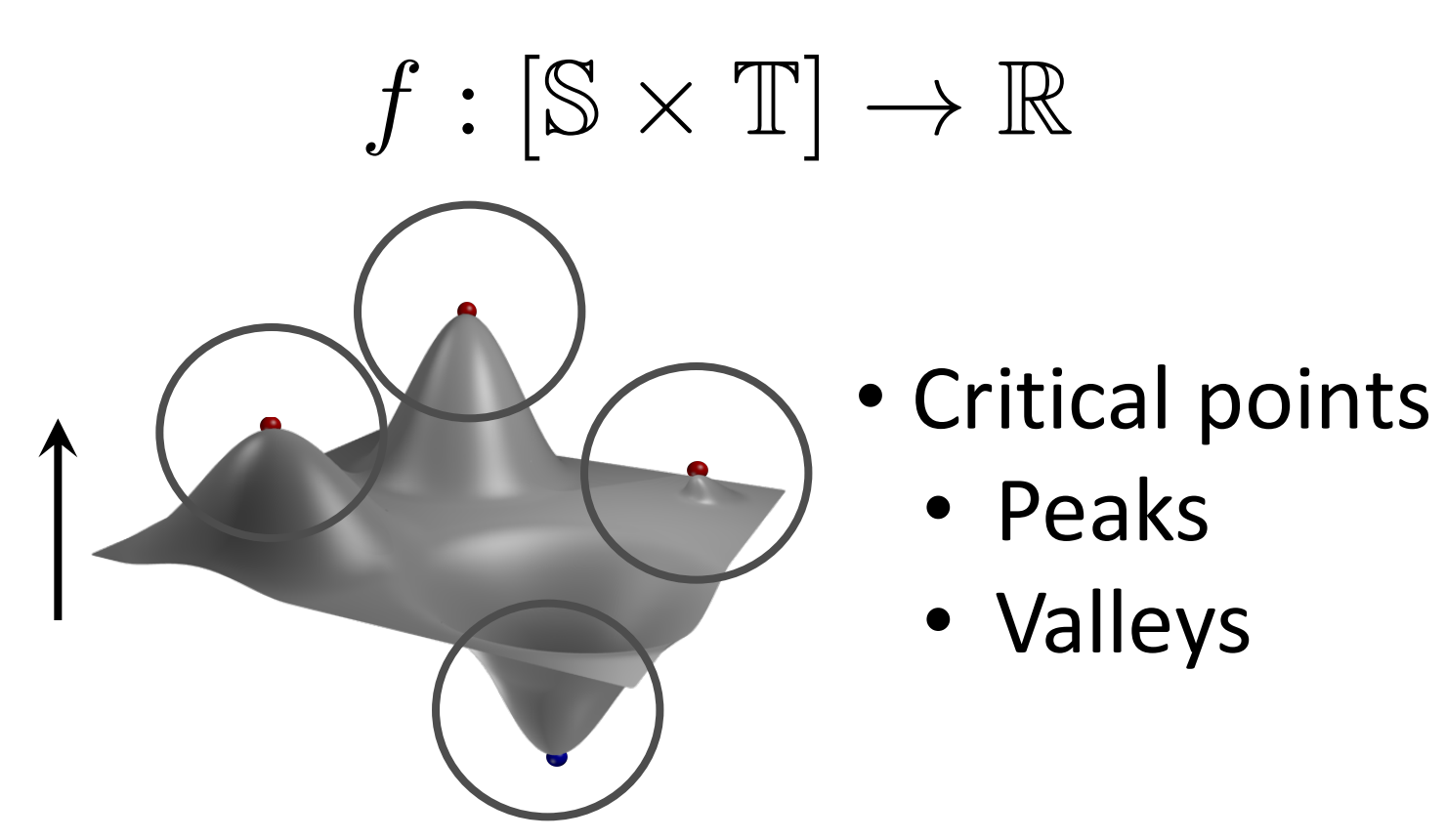

data-driven 

approach

Index: Merge Tree

 $\theta^+$ 

 $\theta$ <sup>-</sup>

*3) Identifying Topology-based*

*Positive Relationship*

*Negative Relationship*

- Relationship between functions
- Relationship Score  $(\tau)$ Nature of the relationship

$$
precision = \frac{\#tp}{\#tp + \#fp} \quad recall = \frac{\#tp}{\#tp + \#fn}
$$

 $\rho = F_1(f_1, f_2) = 2 \times \frac{precision \times recall}{}$ 

## *Challenge 2: Data Complexity*

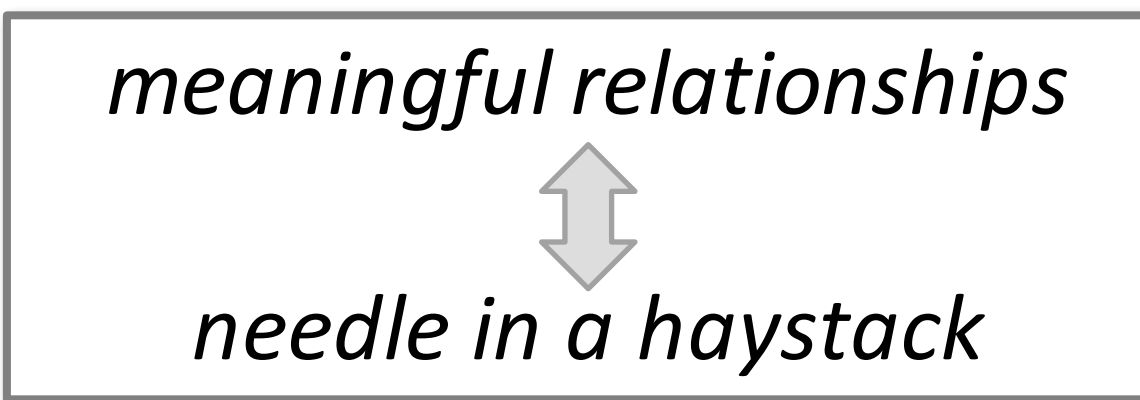

#### *Our Approach:*

- Monte Carlo tests filter potentially coincidental relationships
- Further filtering using  $\tau$  and  $\rho$

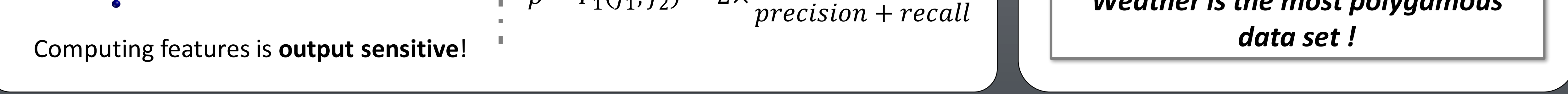

### *Interesting Relationships*

Taxi and Wind Speed

**–** No. taxis × Wind speed

Taxi and Rainfall

*Positive Features*

Thresholds  $\theta^+$  and

*Negative Features*

 $\theta^-$  computed in a